#### Issue #7 Volume #15 July 2014

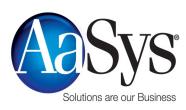

# **S** Solutions

## There is a New Malware in Town

e know there will never be any shortage of new malwares, but what we didn't expect is for them to be advertised like a weekend garage sale.

The latest banking malware called Kronos has hit the scene and is being advertised to cybercriminals on underground Russian forums. It is being dubbed the father of the infamous Zeus malware.

The new malware is designed to steal log in credentials and other information from online banking sites. Kronos works with the most common browsers and could bypass a variety of security mechanisms.

According to the ad, Kronos comes with form-grabbing and HTML injection capabilities that are allegedly compatible with both the latest and most older versions of Chrome, Firefox and Internet Explorer Web browsers. It also runs on both 32-bit and 64-bit systems and can invade antivirus software. Kronos would be supplemented with continued mal-

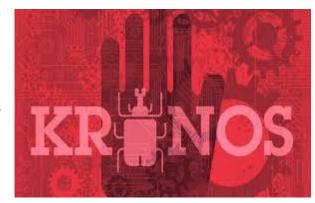

ware code updates and technical support which were common features of higher-end wares like Zeus and Citadel.

These capabilities were not unique to Kronos but did place the malware in the category of more expensive wares. Most malware sold for hundreds of dollars or like Zeus were simply pirated on the back of source code leaks, but others such as Carberp had in 2010 sold for \$15,000.

The cost of *this* newest beauty? Only \$7,000.00!!! But wait...there's more! Since the creator does understand that it sounds too good to be true, he or she is allowing anyone interested to purchase a weekly trial at a cost of \$1,000.00.

The Kronos malware is being pitched particularly to Zeus trojan customers given its capabilities to reuse that trojan's form grabbing templates. However, being that this is one of the most expensive malwares currently on the market, officials are still not sure if this is a legitimate threat or not, but like all other potential threats, understand this is to be taken seriously and are keeping a very close eye on these underground markets. Are there subjects that you would like to have covered in future newsletters? We are always looking for topics of interest and we welcome all suggestions! To submit a topic, subscribe, or unsubscribe to our distribution list, please send an email to newsletter@aasysgroup.com

11301 N. US Highway 301, Suite 106 Thonotosassa, FL 33592 (800) 799-8699 www.aasysgroup.com

#### Inside this issue:

| There is a New Mal-<br>ware in Town | 1 |
|-------------------------------------|---|
| How Do You Know                     | 2 |
| You've Been                         |   |
| Hacked?                             |   |
| Test Your Skills                    | 3 |
| Special                             | 3 |
| Announcements                       |   |

## How Do You Know You've Been Hacked?

And what do you do about it?

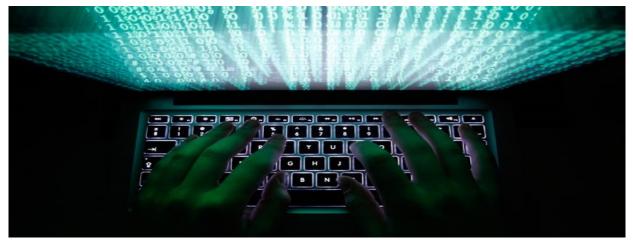

If your computer has ever been hacked before, take comfort in knowing that you are definitely not alone. 47% of Americans have had their personal information compromised in one way or another in the past 12 months. But being hacked doesn't only happen on personal computer users. Big corporations like Target and eBay have shown that despite their revenues and popularity, they too are susceptible to having their systems disrupted. A U.S State of Cyber Survey was done in the beginning of 2014, and what it showed was most companies do not understand or address cyber security, and most cannot keep up with the persistence and change in the technological skills of a hacker.

The loss of one's personal information is extremely serious and can cause a ripple effect of problems. So how do you know if you have been hacked? And what do you do about it? Here is a list of telltale signs that most likely means you have been breached.

- You get a fake antivirus message. These kinds of messages are classic signs you have been hacked. Unfortunately, by the time you get this kind of message, the damage has already been done. What to do? As soon as you see the fake antivirus message, shut down your computer and reboot in safe mode. Try to uninstall the unwanted software and follow up by running a complete antivirus a scan.
- You start getting frequent and random pop ups. This might be one of the most annoying signs that your PC has been compromised. What to do? Most of the time the pop ups stem from bogus tool bars. Try removing all unwanted tool bars and resetting it back to the default.
- Your friends and family received strange emails from your account. If only a few people from your email list got the emails, then most likely your computer has not been infiltrated with an email malware. But if everyone in your list got the emails, there is a problem. What to do? Check your computer for any unwanted installed programs and uninstall them. Then run a complete antivirus scan on your computer.
- You notice odd icons on your desktop. Desktops are prime real estate for cyber criminals. But whether you keep your desktop clean or have it cluttered, always pay attention to strange icons or programs that you don't remember installing. What to do? Uninstall any unwanted icon and programs. Then run a full antivirus scan.

The above are just a few ways that we can get hacked. But remember, technology is changing every day and cyber criminals are becoming bolder with their tactics. If something looks odd, chances are there's more behind it. Always be alert!

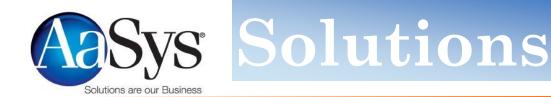

## TEST YOUR SKILLS

Millions of us use the Internet everyday but have no idea about its origin or history. Below are some fun and interesting questions. See how many you can get right!

- 1. When was the first Internet network started?
- 2. Which of the following is NOT an Internet term?
  - A.) Brownies
  - B.) Cookies
  - C.) Spam

**3.** True or false: The emoticon, or the idea to use text to create facial expressions, was devised first by Scott Fahlman of Carnegie Mellon.

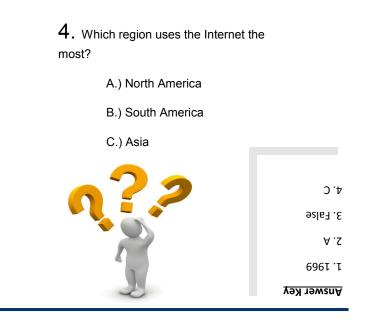

### **AaSys Upcoming ISO Meetings!**

*Great News!* AaSys is excited to announce we are having our first ISO Meeting in Sutton, WV on August 14, 2014. We are thrilled to be able to work together to share resources & compare best-practices to improve the overall security structure of the financial sector. Below is a schedule of all the upcoming ISO Meetings!

| SUTTON, WV                                                                                | PRATTVILLE, AL                                                        | CULLMAN, AL                                                           |
|-------------------------------------------------------------------------------------------|-----------------------------------------------------------------------|-----------------------------------------------------------------------|
| Topic: Overall Responsibili-<br>ties and Challenges of an<br>Information Security Officer | Topic: Cybersecurity Frame-<br>work & Options for Implementa-<br>tion | Topic: Cybersecurity Frame-<br>work & Options for Imple-<br>mentation |
| Date: Thursday, August 14,                                                                | Co-Hosted by AmeriFirst Bank                                          | Co-Hosted by Eva Bank                                                 |
|                                                                                           |                                                                       |                                                                       |
| 2014                                                                                      | Date: Tuesday, August 26, 2014                                        | <b>Date:</b> Tuesday, September 9, 2014                               |
| <b>Time:</b> 10:00 am – 2:00 pm,                                                          |                                                                       |                                                                       |
| lunch included                                                                            | <b>Time:</b> 10:30 am – 2:30 pm, lunch included                       | <b>Time: 10</b> :30 am – 2:30 pm, lunch included                      |
| Location: Flatwoods                                                                       |                                                                       |                                                                       |
| Conference Center, Days Inn –                                                             | Location: Prattville Chamber of                                       | Location: Cullman Chamber of                                          |
| Sutton, WV                                                                                | Commerce                                                              | Commerce                                                              |
| 350 Days Drive                                                                            | 131 North Court Street                                                | 301 2nd Ave SW                                                        |
| Sutton, WV 26601                                                                          | Prattville, AL 36067                                                  | Cullman, AL 35055                                                     |